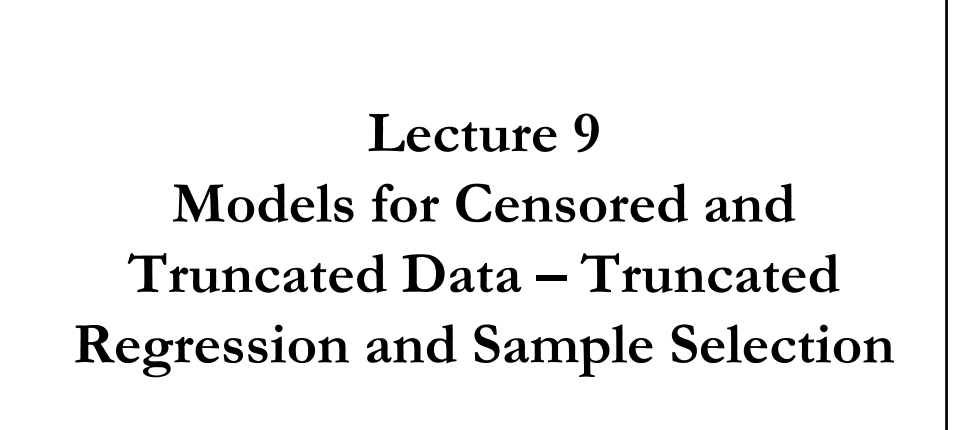

#### **Censored and Truncated Data: Definitions**

 $\bullet$  **Y** is **censored** when we observe **X** for all observations, but we only know the true value of  $Y$  for a restricted range of observations. Values of  $Y$  in a certain range are reported as a single value or there is significant clustering around a value, say 0.

1

- If  $Y = k$  or  $Y > k$  for all  $Y \implies Y$  is *censored from below* or *left-censored*.

- If  $Y = k$  or  $Y \le k$  for all  $Y \Rightarrow Y$  is *censored from above* or *right-censored*.

We usually think of an uncensored  $Y$ ,  $Y^*$ , the true value of  $Y$  when the censoring mechanism is not applied. We typically have all the observations for  ${Y,X}$ , but not  ${Y^*, X}$ .

 $\bullet$  Y is **truncated** when we only observe X for observations where Y would not be censored. We do not have a full sample for  ${Y, X}$ , we exclude observations based on characteristics of Y.

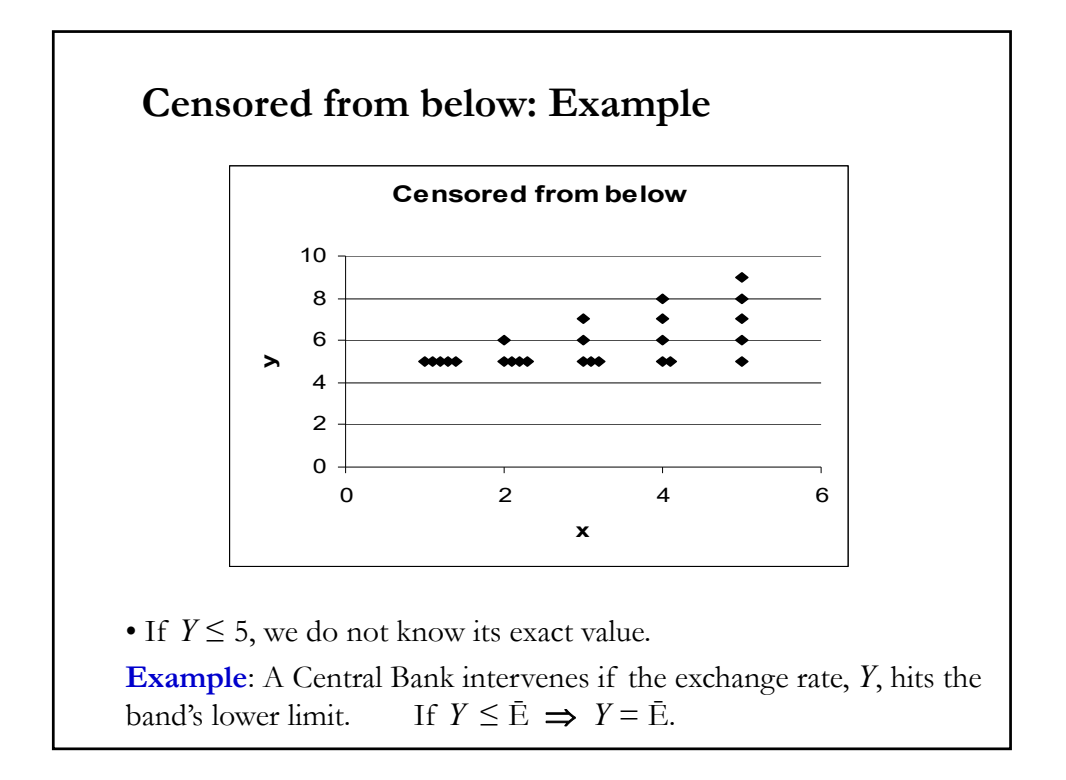

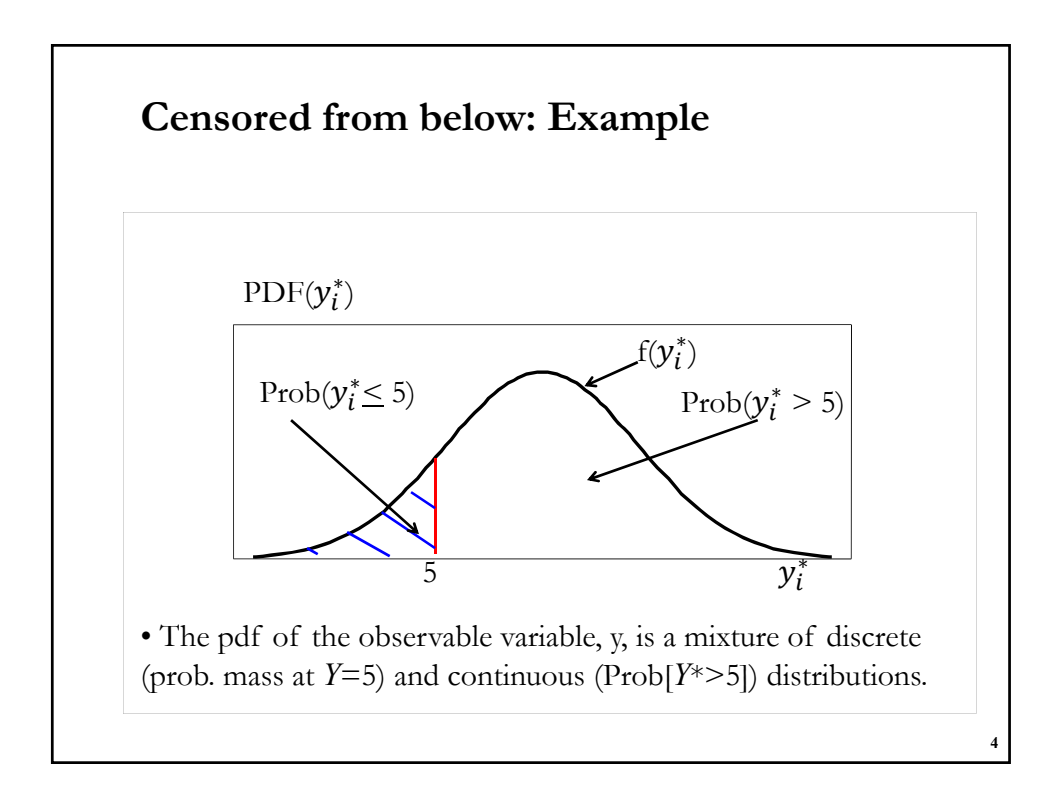

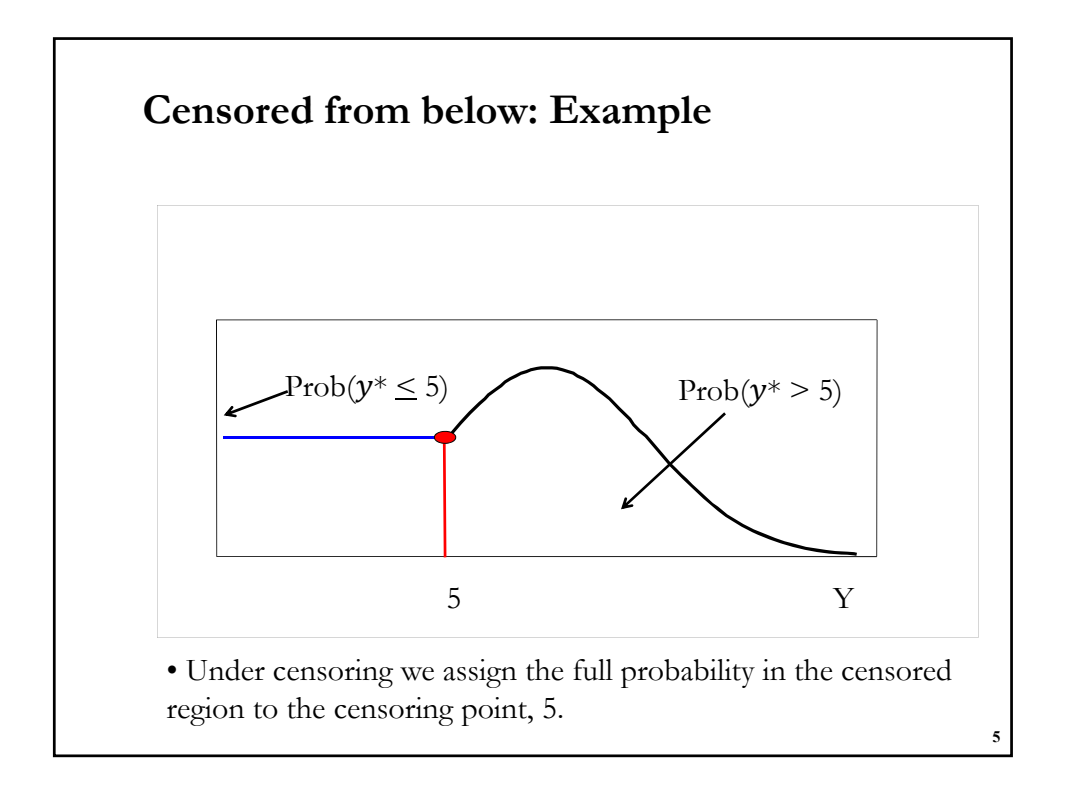

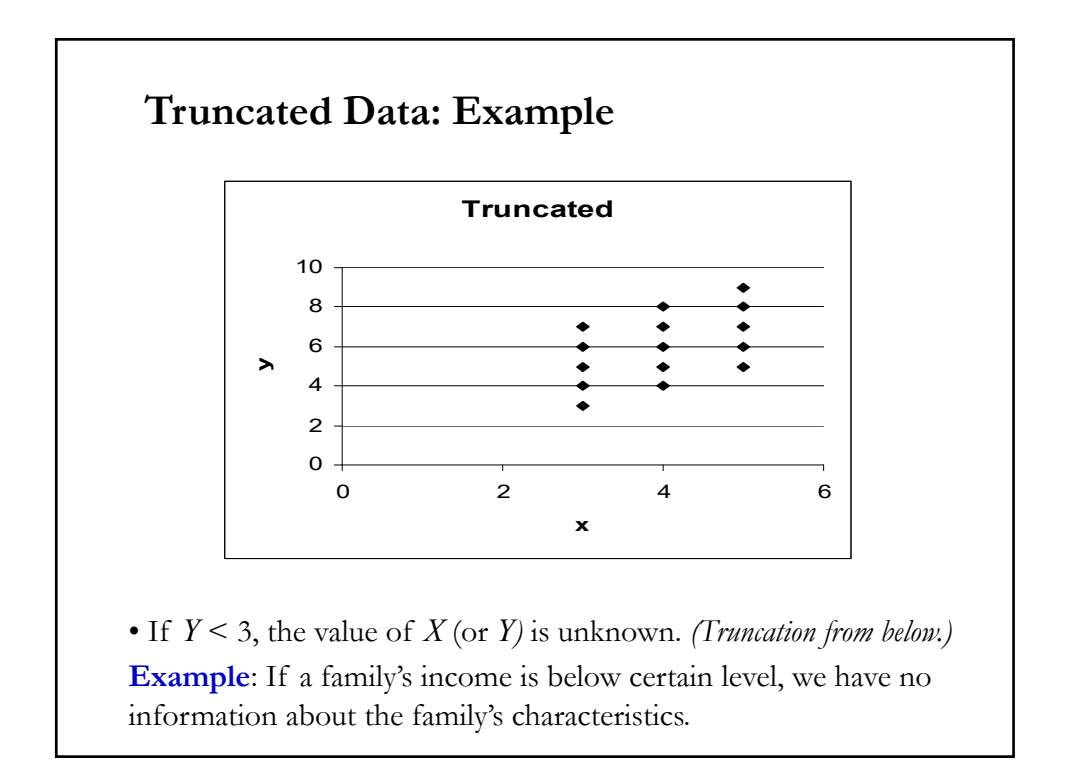

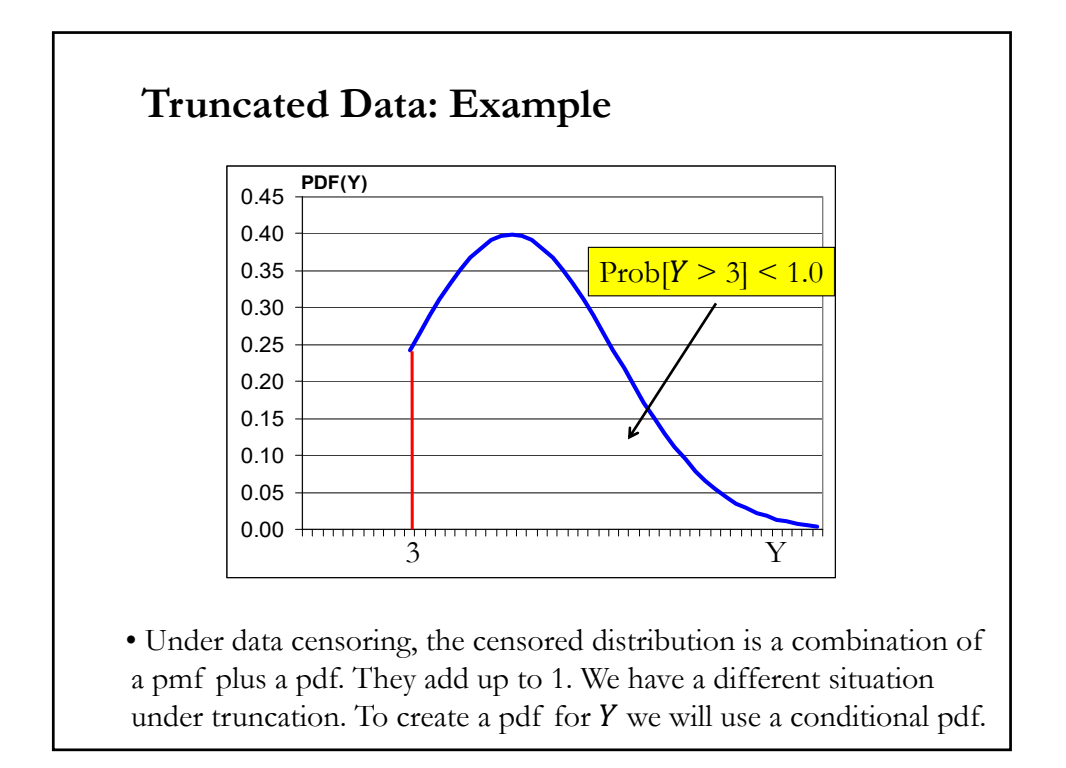

## **Truncated regression**

• Truncated regression is different from censored regression in the following way:

**Censored regressions**: The dependent variable may be censored, but you can include the censored observations in the regression

**Truncated regressions**: A subset of observations are dropped, thus, only the truncated data are available for the regression.

• Q: Why do we have truncation?

(1) **Truncation by survey design**: Studies of poverty. By survey's design, families whose incomes are greater than that threshold are dropped from the sample.

(2) **Incidental Truncation**: Wage offer married women. Only those who are working have wage information. It is the people's decision, not the survey's design, that determines the sample selection.

#### **Truncation and OLS**

Q: What happens when we apply OLS to a truncated data?

- Suppose that you consider the following regression:

 $y_i = \beta_0 + \beta_1 x_i + \varepsilon_i = x'_i \beta + \varepsilon_i,$ 

- We have a random sample of size  $N$ . All CLM assumptions are satisfied. (The most important assumption is  $(A2) E[\epsilon_i | x_i] = 0$ .)

- Instead of using all the  $N$  observations, we use a subsample. Then, run OLS using this sub-sample (truncated sample) only.

• Q: Under what conditions, does **sample selection** matter to OLS?

#### **(A) OLS is Unbiased**

(A-1) Sample selection is randomly done.

 $(A-2)$  Sample selection is determined solely by the value of  $\boldsymbol{\chi}$ **variable**. For example, suppose that  $x$  is age. Then if you select sample if age is greater than 20 years old, this OLS is unbiased.

#### **Truncation and OLS**

#### **(B) OLS is Biased**

(B-1) Sample selection is determined by the value of **y-variable**.

**Example**: We are studying the determinants of hedging, y. We select the sample if  $y$  is greater than certain threshold. Then this OLS is biased.

**(B-2)** Sample selection is correlated with  $\varepsilon_i$ .

**Example**: We run a wage regression  $y_i = \beta_0 + \beta_1 x_i + \varepsilon_i$ , where  $\varepsilon_i$ contains unobserved ability. If sample is selected based on the unobserved ability, this OLS is biased.

- In practice, this situation happens when the selection is based on the survey participant's decision. Since the decision to participate is likely to be based on unobserved factors which are contained in  $\varepsilon_i$ , the selection is likely to be correlated with  $\varepsilon_i$ .

#### **Truncation and OLS: When does (A2) hold?**

• Consider the previous regression:

 $y_i = \beta_0 + \beta_1 x_i + \varepsilon_i$ 

- All CLM assumptions are satisfied.

- Instead of using all the  $N$  observations, we use a subsample. Let  $s_i$ be a selection indicator: If  $s_i = 1$ , then person *i* is included in the regression. If  $s_i = 0$ , then person *i* is dropped from the data.

• If we run OLS using the selected subsample, we use only the observation with  $s_i = 1$ . That is, we run the following regression:

$$
s_i y_i = \beta_0 s_i + \beta_1 s_i x_i + s_i \varepsilon_i
$$

Now,  $s_i x_i$  is the explanatory variable, and  $u_i = s_i \varepsilon_i$  is the error term.

• OLS is unbiased if  $E[u_i = s_i \varepsilon_i | s_i x_i] = 0$ .  $\Rightarrow$  under what conditions is this new (A2) satisfied? <sup>11</sup>

#### **Truncation and OLS: When does (A2) hold?**

Q: When does  $E[u_i = s_i \varepsilon_i | s_i x_i]$  hold? It is sufficient to check:  $E[u_i | s_i x_i]$ . (If this is zero, then new (A2) is also zero.) •  $E[u_i | s_i x_i] = s_i E[\varepsilon_i | s_i x_i] - s_i$  is in the conditional set. • It is sufficient to check the condition which ensures  $E[\epsilon_i | x_i, s_i] = 0$ . • CASES: *(A-1) Sample selection is done randomly***.**   $s_i$  is independent of  $\varepsilon_i$  and  $x_i \Rightarrow E[\varepsilon_i | x_i, s_i] = E[\varepsilon_i | x_i]$ Since CLM assumptions are satisfied  $\Rightarrow$  we have E[ $\varepsilon_i | x_i$ ] = 0.  $\Rightarrow$  OLS is unbiased.

#### **Truncation and OLS: When does (A2) hold?**

*(A-2) Sample is selected based solely on the value of x-variable.*

**Example:** We study trading in stocks,  $y_i$ . One of the dependent variables,  $x_i$ , is wealth, and we select person  $i$  if wealth is greater than 50K. Then,

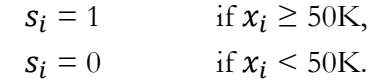

-Now,  $s_i$  is a deterministic function of  $x_i$ .

• Since  $s_i$  is a deterministic function of  $x_i$ ,  $s_i(x_i)$ , it drops out from the conditioning set. Then,

 $E[\varepsilon_i | x_i, s_i] = E[\varepsilon_i | x_i, s_i(x_i)]$  $=$  E[ $\varepsilon_i | x_i$ ] = 0 - CLM assumptions satisfied.  $\Rightarrow$  OLS is unbiased.

13

#### **Truncation and OLS: When does (A2) hold?**

**(B-1)** Sample selection is based on the value of *y-variable.* 

**Example**: We study determinants of wealth, y. We select individuals whose wealth is smaller than 150K. Then,  $s_i = 1$  if  $y_i$  <150K.

- Now,  $s_i$  depends on  $y_i$  (and  $\varepsilon_i$ ). It cannot be dropped out from the conditioning set like we did before. Then,

$$
E[\varepsilon_i \,|\, x_i, \,s_i] \neq E[\varepsilon_i \,|\, x_i] = 0.
$$

• For example, 
$$
E[\varepsilon_i | x_i, s_i] = E[\varepsilon_i | x_i, s_i(x_i)]
$$
  
\n $E[\varepsilon_i | x_i, s_i = 1] = E[\varepsilon_i | x_i, y_i \le 150 \text{K}]$   
\n $= E[\varepsilon_i | x_i, \beta_0 + \beta_1 x_i + \varepsilon_i \le 150 \text{K}]$   
\n $= [\varepsilon_i | x_i, \varepsilon_i \le 150 \text{K} - (\beta_0 + \beta_1 x_i)]$   
\n $\neq E[\varepsilon_i | x_i] = 0$   $\Rightarrow$  OLS is biased.

#### **Truncation and OLS: When does (A2) hold?**

#### **(B-2)** Sample selection is correlated with  $u_i$ .

The inclusion of a person in the sample depends on the person's decision, not the surveyor's decision. This type of truncation is called the *incidental truncation*. The bias that arises from this type of sample selection is called the **Sample Selection Bias**.

**Example**: Dividend payments model:

$$
y_i = \beta_0 + \beta_1 x_i + \varepsilon_i.
$$

Since it is a company's decision to pay dividends –i.e., to participate–, this sample selection is likely to be based on some unobservable factors which are contained in  $\varepsilon_i$ . Like in **(B-1)**,  $s_i$  cannot be dropped out from the conditioning set:

 $E[\varepsilon_i | x_i, s_i] \neq E[\varepsilon_i | x_i] = 0$ 

 $\Rightarrow$  OLS is biased.

#### **Truncation and OLS: When does (A2) hold?**

• CASE (A-2) can be more complicated, when the selection rule based on the *x***-variable** may be correlated with  $\varepsilon_i$ .

**Example:**  $x$  is IQ. A survey participant responds if IQ  $> v$ . Now, the sample selection is based on  $x$ -variable *and* a random error  $v$ .

Q: If we run OLS using only the truncated data, will it cause a bias? Two cases:

- (1) If  $\nu$  is independent of  $\varepsilon$ , then it does not cause a bias.

- (2) If  $v$  is correlated with  $\varepsilon$ , then this is the same case as **(B-2)**. Then, OLS will be biased.

#### **Estimation with Truncated Data.**

- CASES
- Under cases (A-1) and (A-2), OLS is appropriate.
- Under case **(B-1)**, we use **Truncated regression***.*

- Under case **(B-2)** –i.e., incidental truncation-, we use the **Heckman Sample Selection Correction** method. This is also called the **Heckit model**.

17

## **Truncated Regression**

- Data truncation is (B-1): the truncation is based on the *y*-variable.
- We have the following regression satisfies all CLM assumptions:  $y_i = x'_i \beta + \varepsilon_i,$   $\varepsilon_i \sim N(0, \sigma^2)$

- We sample only if  $y_i < c_i$ 

 $\Rightarrow$  Observations are dropped if  $y_i \geq c_i$  by design.

- We know the exact value of  $c_i$  for each person.

• We know that OLS on the truncated data will be biased. The model that produces unbiased estimate is based on ML Estimation.

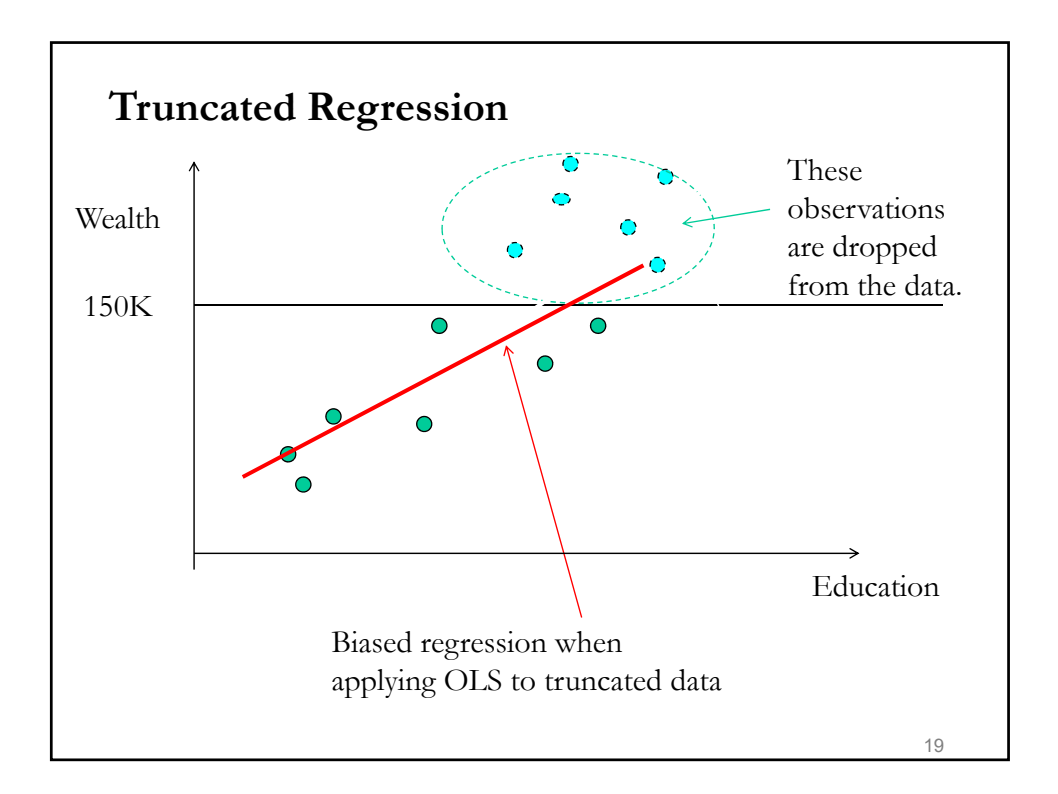

## **Truncated Regression: Conditional Distribution**

- Given the normality assumption for  $\varepsilon_i$ , ML is easy to apply.
- For each,  $\varepsilon_i = y_i x'_i \beta$ , the likelihood contribution is  $f(\varepsilon_i)$ .
- But, we select sample only if  $y_i < c_i$ 
	- $\Rightarrow$  we have to use the density function of  $\varepsilon_i$  conditional on  $y_i < c_i$ :

$$
f(\varepsilon_i | y_i < c_i) = f(\varepsilon_i | \varepsilon_i < c_i - x'_i \beta) = \frac{f(\varepsilon_i)}{P(\varepsilon_i < c_i - x'_i \beta)}
$$
\n
$$
= \frac{f(\varepsilon_i)}{P(\frac{\varepsilon_i}{\sigma} < \frac{c_i - x'_i \beta}{\sigma})} = \frac{f(\varepsilon_i)}{\Phi(\frac{c_i - x'_i \beta}{\sigma})}
$$
\n
$$
= \frac{\frac{1}{\sigma} \Phi(\frac{\varepsilon_i}{\sigma})}{\Phi(\frac{c_i - x'_i \beta}{\sigma})}
$$

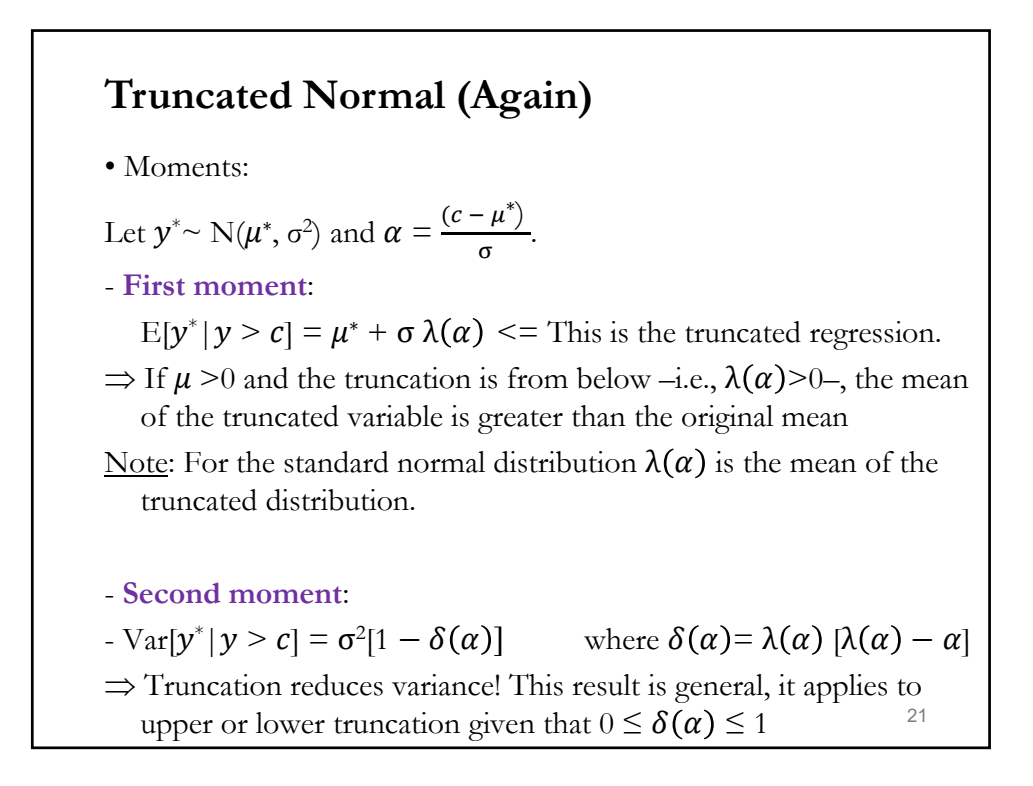

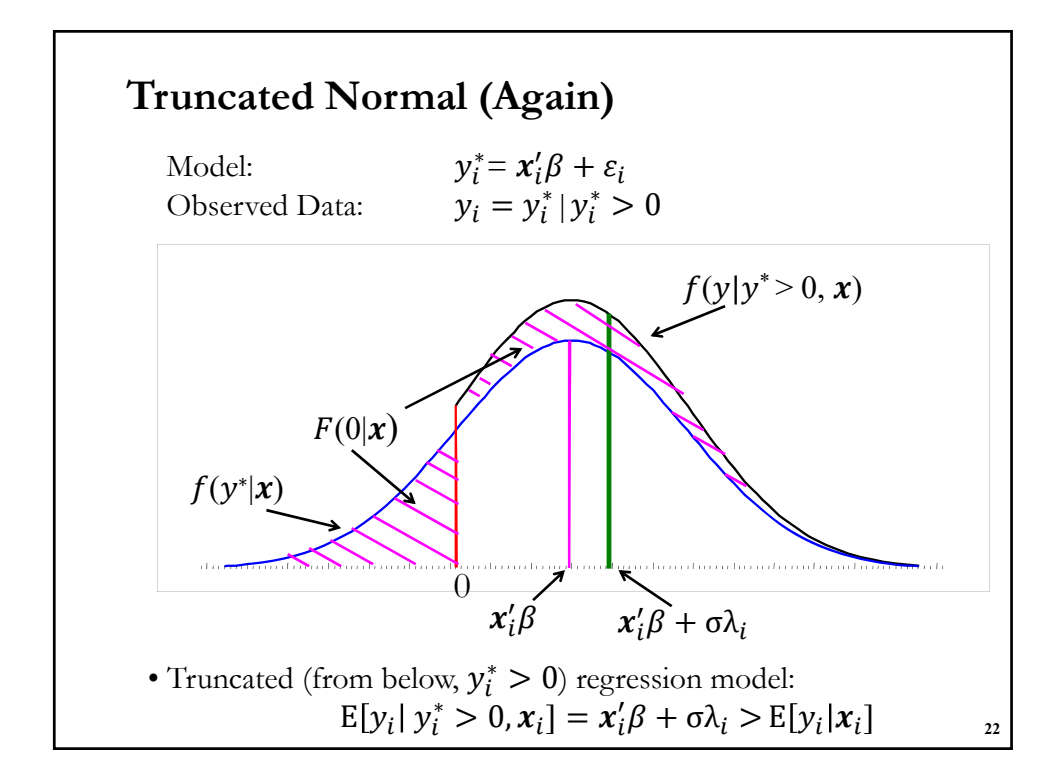

## **Truncated Regression: ML Estimation**

• The likelihood contribution for  $i^{th}$  observation is given by

$$
L_i(\boldsymbol{\beta}, \sigma) = \frac{\frac{1}{\sigma} \phi \frac{\gamma_i - x_i' \beta}{\sigma}}{\Phi \left(\frac{c_i - x_i' \beta}{\sigma}\right)}
$$

 $ln(joint density of N values of y_i^*)$ 

• The likelihood function is given by (with  $c_i = 0$ ):

$$
Log L(\beta, \sigma) = \sum_{i=1}^{N} log L_i = -\frac{N}{2} [log(2\pi) + log(\sigma^2)] - \frac{1}{2\sigma^2} \sum_{i=1}^{N} \varepsilon_i^2
$$

$$
\left(\sum_{i=1}^{N} log \left[ \Phi(\frac{x_i \cdot \beta}{\sigma}) \right] \right) log(joint probability of y_i^* > 0)
$$

• The values of  $(\beta, \sigma)$  that maximizes Log L are the ML estimators of the *Truncated Regression***.** <sup>23</sup>

## **The partial effects**

• The estimated parameters  $\beta_k$  measures the effect of  $x_k$  on  $y$  for participating individual. Thus,

$$
\frac{\delta E[y_i \mid y_i > 0, x_i \cdot \beta]}{\delta x} = \beta_k + \sigma \frac{\delta \lambda(x_i' \beta)}{\delta x} = \beta_k + \sigma \frac{\delta \lambda(x_i' \beta)}{\delta x} =
$$

$$
= \beta_k * (1 - d_i)
$$

with  $d_i = \lambda(x'_i\boldsymbol{\beta}) * [\lambda(x'_i\boldsymbol{\beta}) + x'_i\boldsymbol{\beta}].$ 

## **Truncated Regression: MLE – Example**

• DATA: From a survey of family income in Japan (JPSC\_familyinc.dta). The data is originally not truncated.

Model:  $y_i = \beta_0 + \beta_1 x_i + v_i$  $y_i$  = family income in JPY 10,000  $x_i$ : husband's education

• Three cases:

EX1. Use all observations to estimate model

EX2. Truncate sample from above  $(y_i \le 800)$ . Then run the OLS using on the truncated sample.

EXe. Run the truncated regression model for the data truncated from above. 25

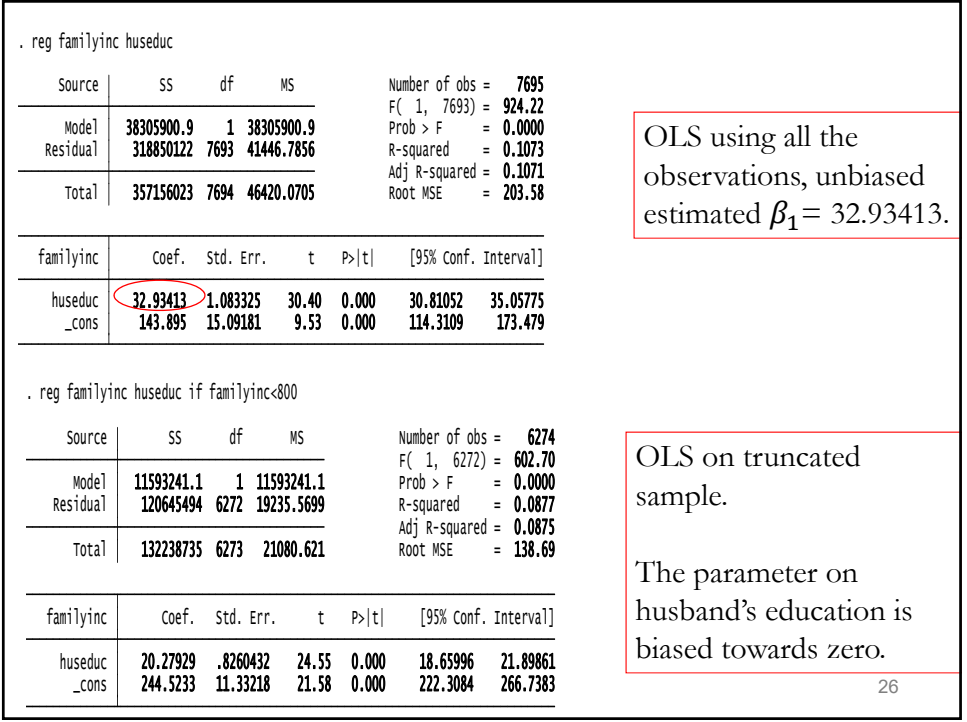

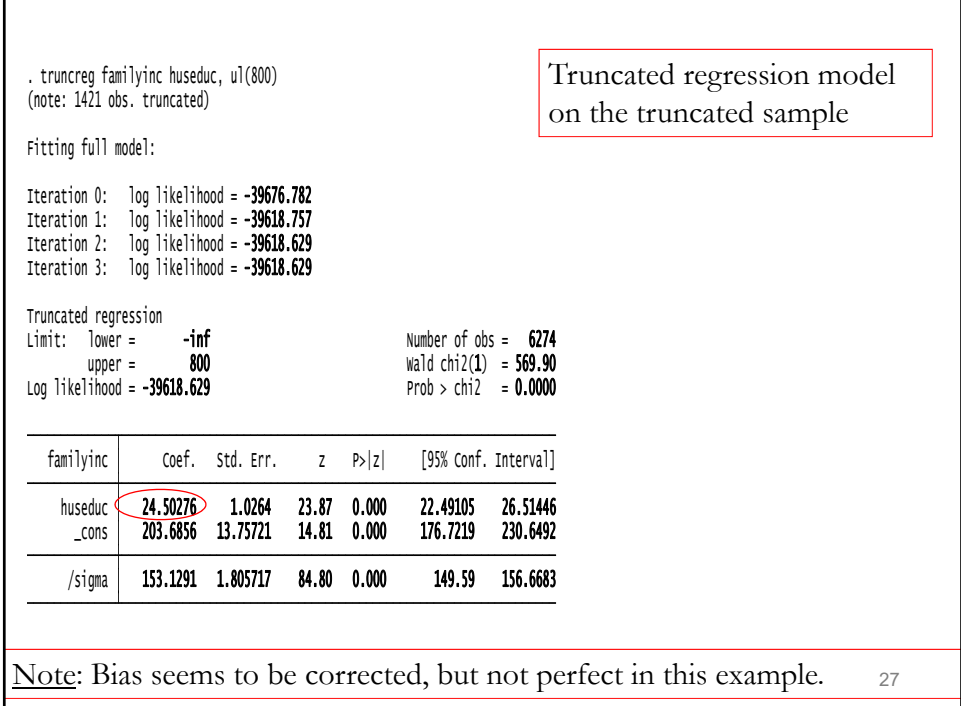

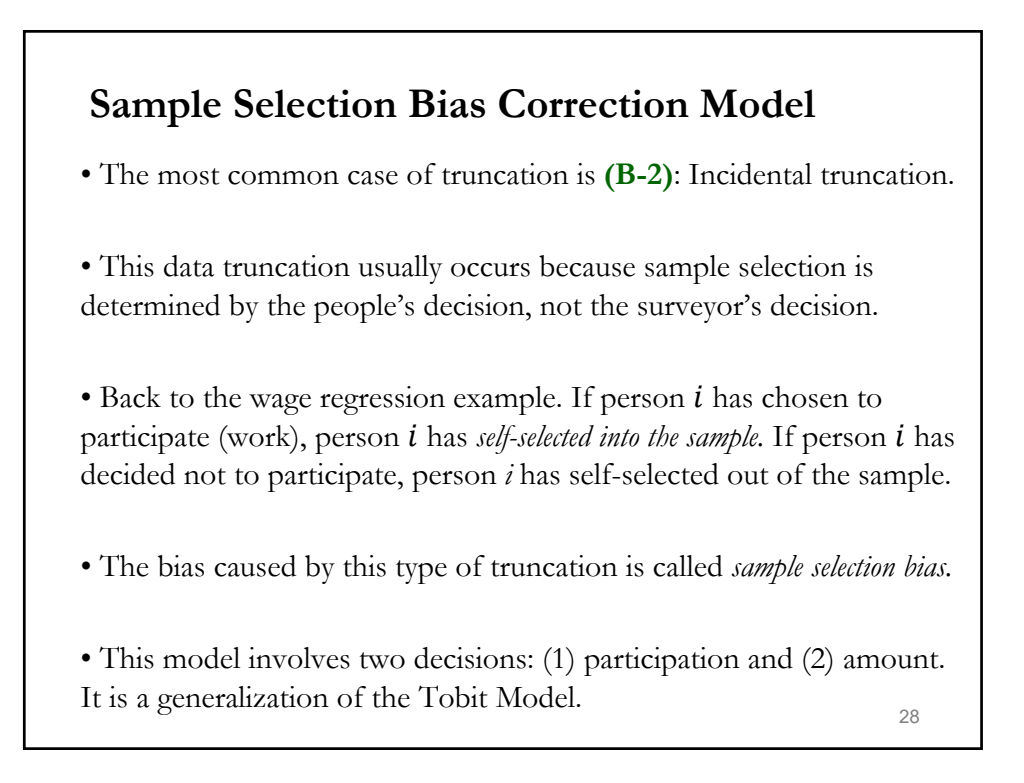

## **Tobit Model: Type II**

• Different ways of thinking about how the latent variable and the observed variable interact produce different Tobit Models.

• The Type I Tobit Model presents a simple relation:

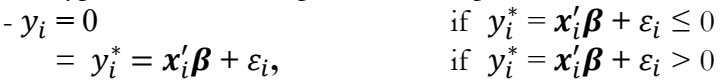

The effect of the *X*'s on the probability that an observation is censored and the effect on the conditional mean of the non-censored observations are the same:  $\beta$ .

• The Type II Tobit Model presents a more complex relation:

**29**  $-y_i = 0$  if  $y_i^* = x_i' \alpha + \varepsilon_{1,i} \le 0$ ,  $\varepsilon_{1,i} \sim N(0, 1)$  $= x_i' \beta + \varepsilon_{2,i}$  if  $y_i^* = x_i' \alpha + \varepsilon_{2,i} > 0$ ,  $\varepsilon_{2,i} \sim N(0, \sigma_2^2)$ Now, we have different effects of the  $\mathbf{x}$ 's.

#### **Tobit Model: Type II**

• The Type II Tobit Model:  $-y_i = 0$  if  $y_i^* = x_i' \alpha + \varepsilon_{1,i} \le 0$ ,  $\varepsilon_{1,i} \sim N(0, \sigma_1^2 = 1)$  $= \mathbf{x_i}' \mathbf{\beta} + \varepsilon_{2,i}$  if  $y_i^* = \mathbf{x_i}' \mathbf{\alpha} + \varepsilon_{2,i} > 0$ ,  $\varepsilon_{2,i} \sim N(0, \sigma_2^2)$ 

- A more flexible model.  $x$  can have an effect on the decision to participate (Probit part) and a different effect on the amount decision (truncated regression).

• Type I is a special case:  $\varepsilon_{2,i} = \varepsilon_{1,i}$  and  $\alpha = \beta$ .

**Example:** Age affects the decision to donate to charity. But it can have a different effect on the amount donated. We may find that age has a positive effect on the decision to donate, but given a positive donation, younger individuals donate more than older individuals.

## **Tobit Model: Type II**

• The model assumes a **bivariate normal distribution** for  $(\varepsilon_{1,i}, \varepsilon_{2,i})$ ; with covariance given by  $\sigma_{12}(=\rho \sigma_1 \sigma_2)$ .

- Conditional expectation:

$$
E[y_i | y_i > 0, x_i] = x_i' \boldsymbol{\beta} + \sigma_{12} \lambda (x_i' \boldsymbol{\alpha}) \qquad (\sigma_{12}(\equiv \rho \sigma_2))
$$

- Unconditional Expectation

$$
\begin{aligned} \mathbb{E}[y_i \,|\, \boldsymbol{x}_i] &= \text{Prob}(y_i > 0 \,|\, \boldsymbol{x}_i) \ast \mathbb{E}[y_i \,|\, y_i > 0, \, \boldsymbol{x}_i] + \text{Prob}(y_i = 0 \,|\, \boldsymbol{x}_i) \ast 0 \\ &= \text{Prob}(y_i > 0 \,|\, \boldsymbol{x}_i) \ast \mathbb{E}[y_i \,|\, y_i > 0, \, \boldsymbol{x}_i] \\ &= \Phi(\boldsymbol{x}_i \,|\, \boldsymbol{\alpha}) \ast [\boldsymbol{x}_i \,|\, \boldsymbol{\beta} + \sigma_{12} \, \lambda (\boldsymbol{x}_i \,|\, \boldsymbol{\alpha})] \end{aligned}
$$

Note: This model is known as the Heckman selection model, or the Type II Tobit model (Amemiya), or the probit selection model (Wooldridge).

**31**

#### **Tobit Model: Type II – Sample selection**

• Now, we generalize the model presented, making the decision to participate dependent on a different variable, z. Then,

$$
\begin{aligned}\n-\mathbf{y}_i &= 0 & \text{if } \mathbf{y}_i^* = \mathbf{z}_i' \boldsymbol{\alpha} + \varepsilon_{1,i} \le 0, \ \varepsilon_{1,i} & \sim \mathbb{N}(0, \sigma_2^2 = 1) \\
&= \mathbf{x}_i' \boldsymbol{\beta} + \varepsilon_{2,i} & \text{if } \mathbf{y}_i^* = \mathbf{z}_i' \boldsymbol{\alpha} + \varepsilon_{2,i} > 0, \ \varepsilon_{2,i} & \sim \mathbb{N}(0, \sigma_2^2)\n\end{aligned}
$$

• This model is called the **Sample selection model**, due to Heckman.

**Example** (from Heckman (*Econometrica*, 1979): Structural Labor model:

• Labor Supply equation:

$$
h_i^* = \delta_0 + \delta_1 w_i + \mathbf{Z}_i' \delta_2 + \varepsilon_i
$$
 (1)

- $-h_i^*$ : desired hours by  $i^{\text{th}}$  person (latent variable)
- $w_i$ : wage that could be earned

 $-Z_i$ : non-labor income, taste variables (married, kids, etc.)

-  $\varepsilon_i$  (error term): unobserved taste for work.

## **Tobit Model: Type II – Sample selection**

**Example** (from Heckman) (continuation)

• Market wage equation (equation of interest):

 $w_i = x_i' \boldsymbol{\beta} + u_i$  (2)

 $-x_i$ : productivity, age, education, previous experience, etc.

-  $u_i$  (error term): unobserved wage earning ability.

-  $u_i$  &  $\varepsilon_i$  are assumed to follow a bivariate distribution (usually, a normal)

We observe  $w_i$  for only those who work –i.e.,  $h_i^* > 0$ .

Goal: Estimation of wage offer equation for people of working age

Q: The sample is non longer random. How can we estimate (2) if we only observe  $w_i$  (wages) for those who work?

• Problem: Selection bias. Non-participation is rarely random

**33**

# **34** • Selection bias: Non-participation is rarely random - Not distributed equally across subgroups - Agents decide to participate or not –i.e., self-select into a group. Q: Can we test for selection bias? **Tobit Model: Type II – Selection Bias**

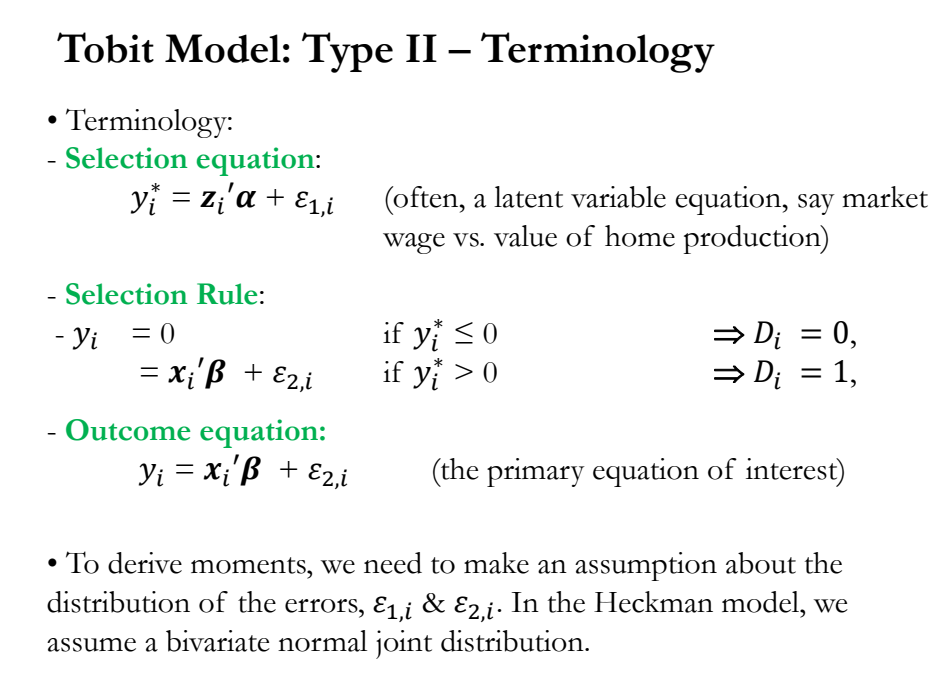

**35**

#### **Tobit Model: Type II – Expectations**

• **Expectations**: Under incidental truncation with a bivariate normal distribution we have:

- Conditional expectation (when is  $y_i$  observed) :

$$
\mathrm{E}[y_i \, | \, y_i > 0, \, \mathbf{x}_i] = \mathbf{x}_i \, \mathbf{\beta} + \sigma_{12} \, \lambda \big( \frac{\mathbf{z}_i \alpha}{\sigma_1} \big)
$$

- Unconditional Expectation:

$$
E[y_i | x_i] = \Phi(\frac{z_i'\alpha}{\sigma_1}) * [x_i'\beta + \sigma_{12} \lambda(\frac{z_i'\alpha}{\sigma_1})]
$$

Note: The results look very similar to the results obtained under truncation, but now we have a different variable,  $z_i$ , determining truncation.

**36** • Again, OLS estimation on the observed part produces a biased and inconsistent estimator. The size of the bias depends on  $\sigma_{12}$  (or  $\rho$ ).

## **Tobit Model: Type II – Conditional Expectation**

• From the conditional expectation:

$$
E[y_i | y_i > 0, x_i] = x_i' \boldsymbol{\beta} + \rho \sigma_1 \sigma_2 \lambda(\frac{z_i' \alpha}{\sigma_1})
$$
 (  $\sigma_1 = 1$ )

• Above we see that applying OLS to observed sample will produce biased (and inconsistent) estimators. This is called *sample selection bias* (an omitted variable problem). It depends on  $\sigma_{12}$  (or  $\rho$ ) and **z**.

• But regressing  $y$  on  $x$  and  $\lambda$  on the sub-sample with  $y_i^* > 0$  produces consistent estimates (though SE need correction). But, we need an estimator for  $\lambda$ . This idea is the basis of Heckman's two-step estimation.

• Estimation

- ML –complicated, but efficient
- Two-step –easier, but not efficient. Not the usual standard errors.

#### **Tobit Model: Type II – Partial Effects**

• Marginal effects of changes in exogenous variables have two components:

**-** Direct effect on mean of  $y_i$ ,  $\beta_i$  via (2)

- If a variable affects the Prob $[y_i^* > 0]$ , then it will affect  $y_i$  via (1).

• Marginal effect if regressor appears in both  $z_i$  and  $x_i$ :

$$
\frac{\delta E[y_i \mid y_i > 0, x_i \mid \beta]}{\delta x} = \beta_k - \alpha_k * \rho \sigma_2 * \{ \lambda(\mathbf{z}_i' \boldsymbol{\alpha})^2 - \big[ \underbrace{(-\frac{\mathbf{z}_i' \boldsymbol{\alpha}}{\sigma_1}) \lambda(\mathbf{z}_i' \boldsymbol{\alpha})}_{\text{between 0 and 1}} \big]
$$

• Suppose  $\rho > 0$  and  $E(y_i)$  is greater when  $y_i^* > 0$  and given that the last term above is between 0 and 1, then, the additional term reduces the marginal effects (it controls for increased mean due to probability impacts). That is,  $\beta_k$  overstates partial effects.

Note: If  $\rho = 0$ , the partial effect is exactly given by  $\beta_k$ .

## **Review: Conditional Bivariate Normal**

• To derive the likelihood function for the Sample selection model, we will use results from the conditional distribution of two bivariate normal RVs.

• Recall the definition of conditional distributions for continuous RVs:

$$
f_{1|2}(x_1|x_2) = \frac{f(x_1, x_2)}{f_2(x_2)}
$$
 and  $f_{2|1}(x_2|x_1) = \frac{f(x_1, x_2)}{f_1(x_1)}$ 

• In the case of the bivariate normal distribution the conditional distribution of  $x_i$  given  $x_j$  is Normal with mean and standard deviation (using the standard notation):

$$
\mu_{i|j} = \mu_i + \rho \frac{\sigma_i}{\sigma_j} (x_j - \mu_j)
$$
 and  $\sigma_{i|j} = \sigma_i \sqrt{1 - \rho^2}$ 

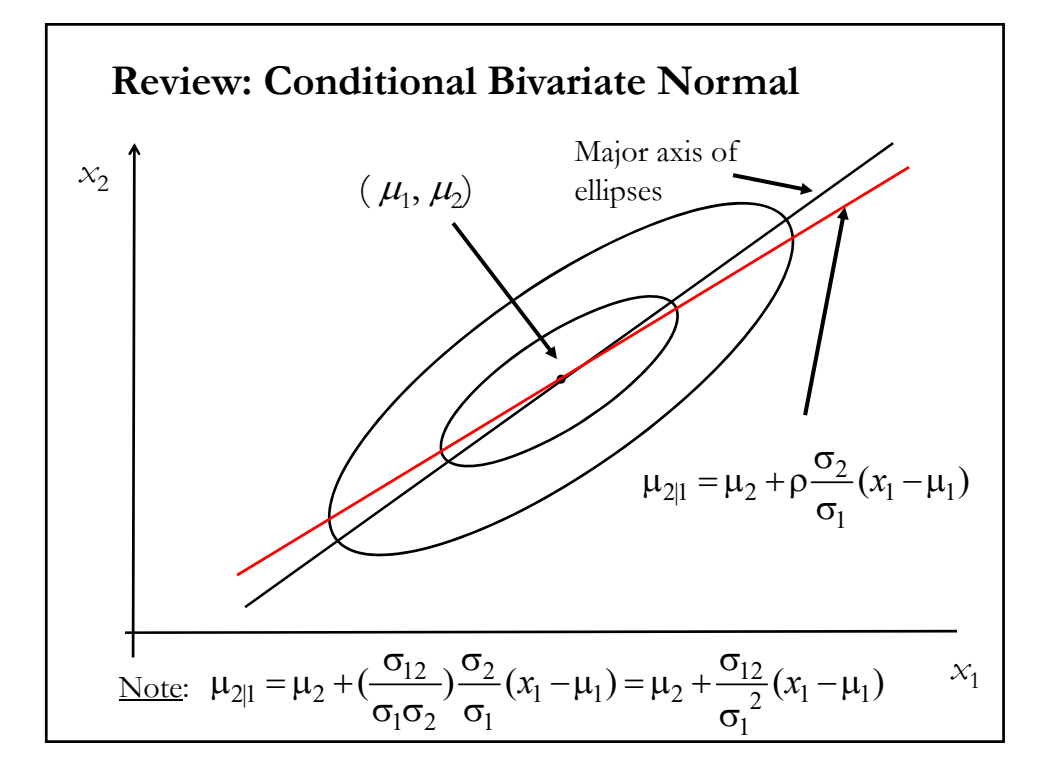

#### **Tobit Model: Type II – ML Estimation**

• The model assumes a bivariate normal distribution for  $(\varepsilon_{1,i}; \varepsilon_{2,i}),$ with covariance given by  $\sigma_{12}(= \rho \sigma_1 \sigma_2)$ . We use a participation dummy variable:  $D_i = 0$  (No),  $D_i = 1$  (Yes).

• The likelihood reflects two contributions: (1) Observations with  $y_i = 0$  –i.e.,  $y_i^* = z_i' \alpha + \varepsilon_{1,i} \leq 0 \implies D_i = 0$ .  $- \text{Prob}(D_i = 0 | \mathbf{x}_i) = P(\mathbf{y}_i^* = \mathbf{z}_i' \boldsymbol{\alpha} + \varepsilon_{1,i} \leq 0 | \mathbf{x}_i) = P(\varepsilon_{1,i} \leq -\mathbf{z}_i' \boldsymbol{\alpha} | \mathbf{x}_i)$  $= 1 - \Phi(\mathbf{z}'_i \boldsymbol{\alpha})$ (2) Observations with  $y_i > 0$  –i.e.,  $y_i^* = z_i' \alpha + \varepsilon_{1,i} > 0 \implies D_i = 1$ .  $-f(y_i|D_i = 1, x_i, z_i) * Prob(D_i = 1 | x_i, z_i, y_i)$ 

(2.a) 
$$
f(y_i|D_i = 1, x_i) = \frac{P(D_i = 1 | x_i, y_i) * f(y_i|x_i)}{P(D_i = 1, x_i)}
$$
 (Bayes' Rule)  
where  $f(y_i|x_i) = (1/\sigma_2) \phi((y_i - x_i'\beta)/\sigma_2)$ 

## **42 (2.b)**  $P(y_i|D_i = 1 | x_i, z_i, y_i) = P(\varepsilon_{1,i} > -z_i' \alpha | x_i, y_i)$  $= P\left[\frac{\varepsilon_{1,i} - (\rho/\sigma_2) * (y_i - x_i'\beta)}{\sqrt{1-\rho_1/\sigma_2}}\right]$  $\frac{dy}{dx} \frac{dy}{dx} + \frac{dy}{dx} \frac{dy}{dx} = \frac{-z'_i(a - (\rho/\sigma_2) * (y_i - x'_i\beta))}{\sqrt{\sigma_1^2(1-\rho)^2}}$  $\frac{\rho_1 \sigma_2 \cdots \sigma_l}{\sigma_1^2 (1-\rho)^2}$  $=1 - \Phi(-\frac{z_i^{\prime} \alpha + (\rho/\sigma_2) * (y_i - x_i^{\prime} \beta)}{\sqrt{2\pi} \sigma_2})$  $\frac{\sigma_1^2(1-\rho)^2}{\sigma_1^2(1-\rho)^2}$ =  $\Phi\left(\frac{z_i' \alpha + (\rho/\sigma_2) * (y_i - x_i' \beta)}{\sqrt{z_i^2 + (p/\sigma_2)^2 + (y_i - x_i' \beta)}}\right)$  $\frac{\sigma_2(\gamma_1-\gamma_1-\gamma_1)}{\sigma_1^2(1-\rho)^2}$ - Moments of the conditional distribution  $(y_1|y_2)$  of a normal RV: - Mean for RV 1:  $\mu_1 + (\sigma_{12}/\sigma_2^2) (y_2 - \mu_2) = (\rho/\sigma_2) * (y_i - x'_i \beta)$ - Variance for RV 1:  $\sigma_1^2 (1 - \rho^2) = 1 - \rho^2$  (Recall:  $\sigma_1 = 1$ ) **Tobit Model: Type II – ML Estimation**

## • Now, we can put all the contributions together:  $L(\boldsymbol{\beta}) = \prod_{i, y_i = 0} P(y_i = 0) * \prod_{i, y_i > 0} \{P(y_i > 0) * f(y_i | \boldsymbol{x}_i, \boldsymbol{z}_i)\}$ • Taking logs:  $\log L(\beta, \alpha, \sigma, \rho) = \sum_{i=1}^{N} (1 - D_i) * \ln(1 - \Phi(\mathbf{z}_i' \alpha)) +$ +  $\sum_{i=1}^{N} D_i * \ln{\{\Phi\left(\frac{z_i^{\prime} \alpha + (\rho/\sigma_2) * (y_i - x_i^{\prime} \beta)}{\sqrt{z_i^2 + (p/\sigma_1)^2 + (p/\sigma_2)^2}\right\}}$  $\int_{i=1}^{N} D_i * \ln{\lbrace \Phi\left(\frac{z_i \alpha + (\rho/\sigma_2) * (y_i - x_i \beta)}{\sqrt{\sigma_1^2 (1-\rho)^2}} \right) } \rbrace$ +  $\sum_{i=1}^{N} D_i * \ln\{\frac{1}{\sigma_2} \phi\left(\frac{y_i - x_i/\beta}{\sigma_2}\right)\}$ • Complicated likelihood. The algorithm tends to be badly behaved:  $\Rightarrow$  Iterative methods do not always converge to the MLE. **Tobit Model: Type II – ML Estimation**

Note: If  $\rho = 0$  this log likelihood is just the sum a Gaussian linear regression log likelihood and a probit log likelihood.

**43**

### **44** • It is much easier two use Heckman's two-step (**Heckit**) estimator: (1) Probit part: Estimate  $\alpha$  using ML  $\Rightarrow$  get  $\hat{\alpha}$ (2) Truncated regression: - For each  $D_i = 1$  (participation), calculate  $\lambda_i = \lambda(z_i' \hat{\alpha})$ . - Regress  $y_i$  against  $x_i \& \lambda(z'_i)$  $\Rightarrow$  get **b** &  $b_{\lambda}$  (=  $\rho \sigma_2$ ). • Problems: - Consistent, but not efficient (relative to MLE) - Getting Var $[b]$  is not easy (we are estimating  $\alpha$  too). • We can get consistent estimators of  $\rho \& \sigma_2$ , individually. For each observation, the true conditional variance of the disturbance would be  $\sigma_i^2 = \sigma_2$  $(\delta(\alpha) = \lambda(\alpha) [\lambda(\alpha) - \alpha])$ where we can estimate  $\hat{\sigma}_2^2 = \frac{e' e}{N} + (\sum_{i=1}^N \delta_i / N) b_\lambda \& \hat{\rho} = \frac{b_\lambda^2}{\sigma_2^2}.$ **Tobit Model: Type II – Two-step estimator**

#### **Tobit Model: Type II – Two-step estimator**

• In theory, we can use the delta method to get SE for  $\rho \& \sigma_2$ . But, we have heteroscedasticity and the usual 2-step SE estimation problem.

• Heckman (1979) shows the correct asymptotic covariance matrix for  $\beta \& \beta_{\lambda}$  is given by: the following:

Est.Asy.Var $\lceil \beta, \beta_{\lambda} \rceil$  =  $\hat{\sigma}_{\epsilon}^2 \big[ \boldsymbol{X}_*^{\prime} \boldsymbol{X}_* \big]^{-1} \bigg[ \boldsymbol{X}_*^{\prime} \Big( \boldsymbol{I} \! - \! \hat{\rho} \hat{\boldsymbol{\Delta}} \Big) \boldsymbol{X}_* + \boldsymbol{Q} \, \bigg] \! \big[ \boldsymbol{X}_*^{\prime} \boldsymbol{X}_* \big]^{-1}$ where  $(1-\hat{\rho}\hat{\Delta})$  is a diagonal matrix with  $(1-\rho^2\delta_i)$  on the diagonal  $X_{i*} = [X_i, \lambda_i]$ 

$$
Q = \hat{\rho}^2(\mathbf{z}' \hat{\Delta} \mathbf{X}_*) Var[\hat{\boldsymbol{\alpha}}](\mathbf{z}' \hat{\Delta} \mathbf{X}_*)
$$

Note: Murphy and Topel (1985) SE for 2-step estimators can be used.45

#### **Tobit Model: Type II – Identification**

• In general, it is difficult to justify different variables for  $z_i$  and  $x_i$ . This is a problem for the estimates. It creates an identification problem.

• Technically, the parameters of the model are identified, even when  $z_i = x_i$ . But, identification is based on the distributional assumptions.

• Estimates are very sensitive to assumption of bivariate normality - Winship and Mare (1992) and  $z_i = x_i$ .

 $\cdot$   $\rho$  parameter very sensitive in some common applications. Sartori (2003) comes with 95% C.I. for  $\rho = -0.999999$  to  $+0.99255!$ 

• Identification is driven by the non-linearity in the selection equation, through  $\lambda_i$  (and, thus, we need variation in the  $\mathbf{z}_i$ 's too!).

## **Tobit Model: Type II – Identification**

• In general, it is difficult to justify different variables for  $z_i$  and  $x_i$ . This is a problem for the estimates. It creates an identification problem.

• We find that when  $z_i = x_i$ , identification tends to be tenuous unless there are many observations in the tails, where there is substantial nonlinearity in the  $\lambda_i$ . We need exclusion restrictions.

#### **Tobit Model: Type II – Testing the model**

• Q: Do we have a sample selection problem?

Based on the conditional expectation, a test is very simple. We need to test if there is an omitted variable. That is, we need to test if  $\lambda_i$  belongs in the conditional expectation  $E[y_i | y_i > 0]$ .

• <u>Easy test</u>:  $H_0: \beta_{\lambda} = 0$ .

We can do this test using the estimator for  $\beta_{\lambda}$ ,  $b_{\lambda}$ , from the second step of Heckman's two-step procedure.

• Usual problems with testing.

- The test assumes correct specification. If the selection equation is incorrect, we may be unable to reject  $H_0$ .

**48** - Rejection of  $H_0$  does not imply accepting the alternative –i.e., sample selection problem. We may have non-linearities in the data!

## **Tobit Model: Type II – Testing the model**

• Rejection of  $H_0$  does not imply accepting the alternative –i.e., sample selection problem. We may have non-linearities in the data!

Identification issue II We are not sure about the functional form. We may not be comfortable interpreting nonlinearities as evidence for endogeneity of the covariates.

```
k1dsge6 | .036005 .0434768 0.83 0.408 -.049208 .1212179<br>_cons | .2700768 .508593 0.53 0.595 -.7267473 1.266901
 educ 11309947 .0252442 5.138<br>exper 1233476 .0187164 6.59 0.000 .0866641 .1600311<br>expersq -.0018871 .00061 -3.15 0.002 -.0030631<br>mwifrainch -0102327 .0048398 -2.48 0.013 -.0021306 -002237<br>kidste6 -.6863285 .1185223 -7.33 0.
                                 99047 .0252542 5.18 0.000 .0814074 .180402<br>199047 .0252542 5.18 0.000 .0814074 .180402<br>198374 .0187164 6.59 0.000 .0866641 .1600311<br>102677 .0006 -3.15 0.002 .003063 -.0007111<br>102037 .004839 -2.48 0.013 -.0215096 -.002578<br>1
 Log likelihood = -401.30219 Pseudo R2 = 0.2206
 Prob > chi2 = 0.0000
                                                                                  Number of obs = 753<br>
LR chi2(7) = 227.14<br>
Prob > chi2 = 0.0000<br>
Pseudo R2 = 0.2206
Probit regression
 Iteration 0: log likelihood = -514.8732<br>Iteration 1: log likelihood = -405.78215<br>Iteration 3: log likelihood = -401.32924<br>Iteration 4: log likelihood = -401.30219
. probit s educ exper expersq nwifeinc age kidslt6 kidsge6
 . *******************************
. *selection equation *
. *Next, estimate the probit *
. *******************************
 .      replace s=1 if wage~=.<br>(428 real changes made)
 (428 missing values generated)
. gen s=0 if wage==.
 * First create selection *<br>* variable *<br>* ****************************
 . ***************************
. **********************************************
. * Estimating heckit model manually *
. **********************************************
                                                                                                                     Estimating Heckit Manually. 
                                                                                                                     (note: you will not get the 
                                                                                                                     correct standard errors.
                                                                                                                                              First step: 
                                                                                                                                             Probit selection equation
   Tobit Model: Type II – Application
```
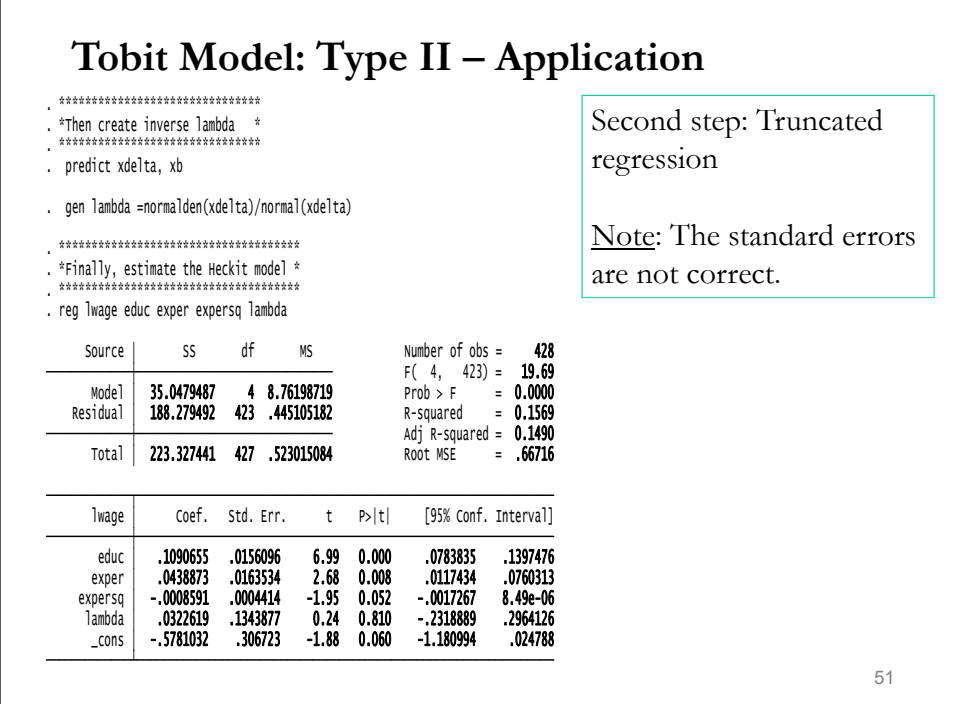

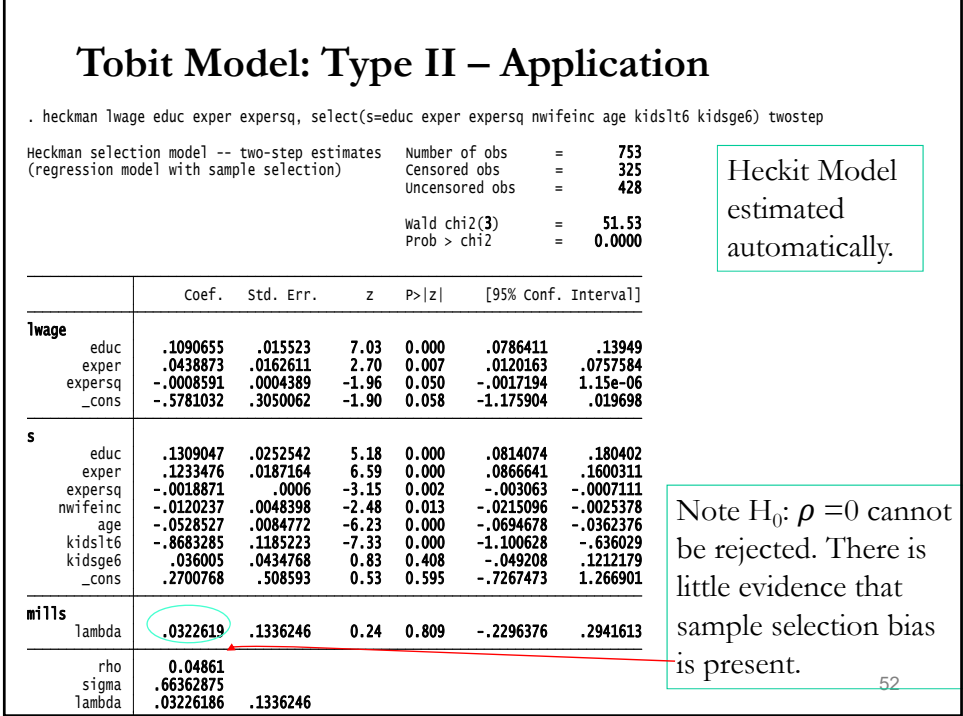